## السيرة الذاتية للدكتور: جبر حنا

## جامعة تشرين

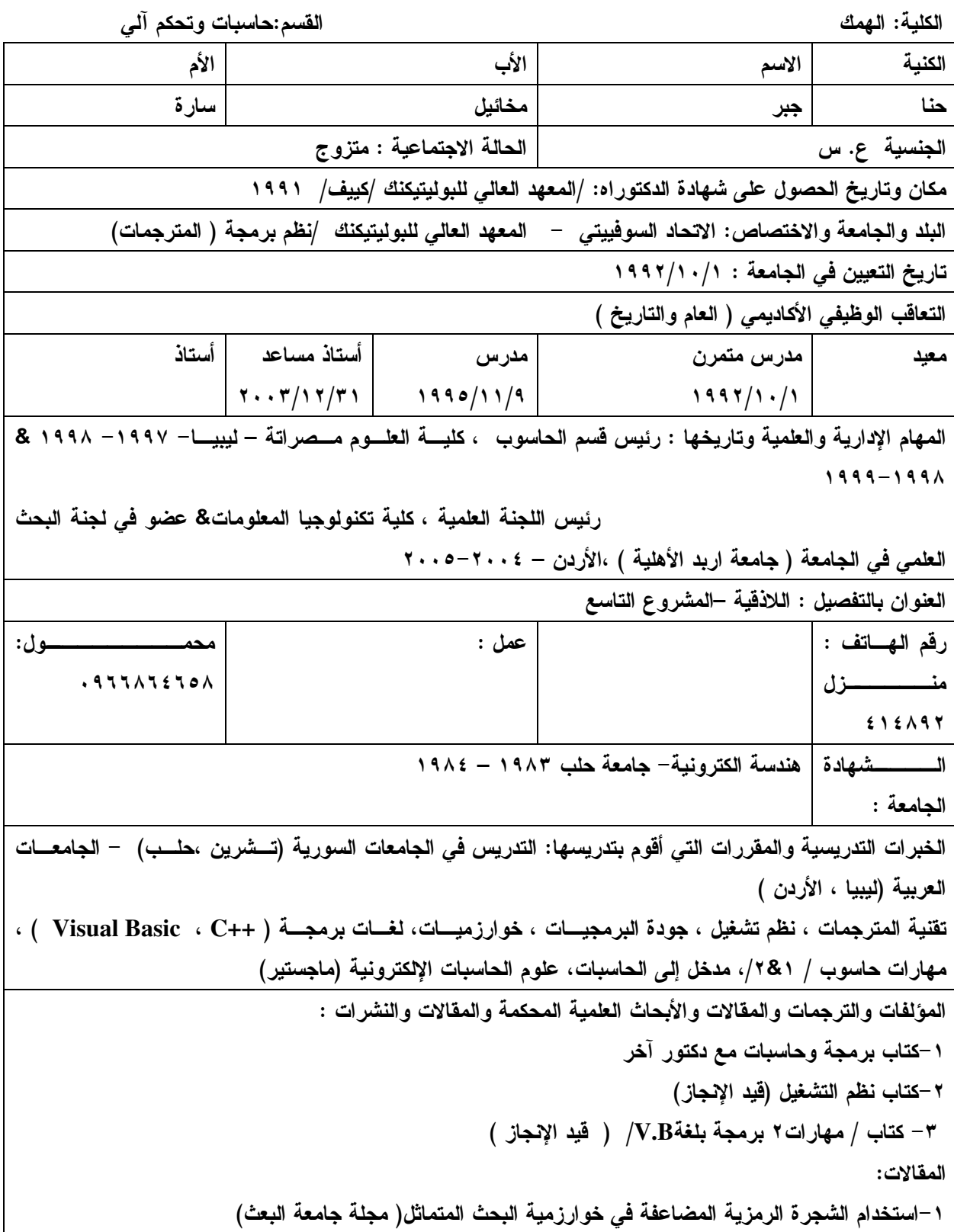